## **Vivado从此开始(To Learn Vivado From Here)**

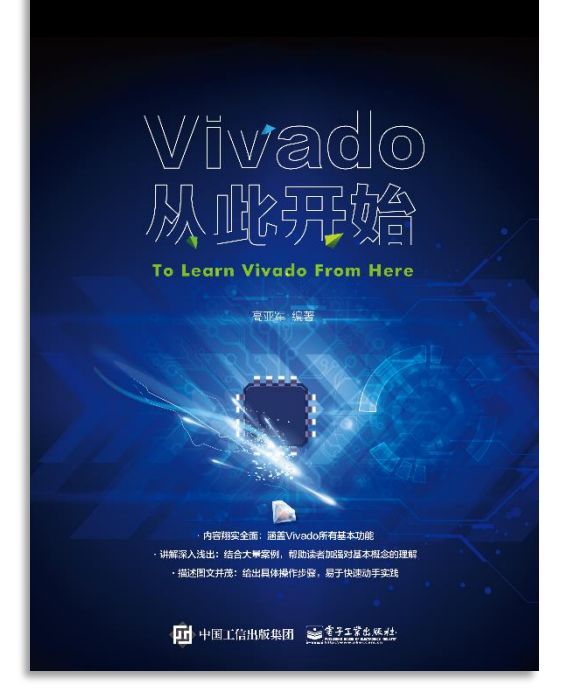

#### 本书围绕Vivado四大主题

- 设计流程
- 时序约束
- 时序分析
- Tcl脚本的使用

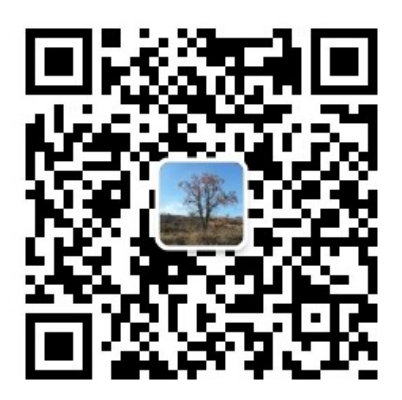

作者: 高亚军 (Xilinx战略应用高级工程师)

- 2012年2月, 出版《基于FPGA的数字信号处理(第1版)》 •
- 2012年9月, 发布网络视频课程《Vivado入门与提高》 •
- 2015年7月, 出版《基于FPGA的数字信号处理(第2版)》 •
- 2016年7月, 发布网络视频课程《跟Xilinx SAE学HLS》 •

◆ 内容翔实全面: 涵盖Vivado所有基本功能

◆ 讲解深入浅出: 结合大量案例, 帮助读者加强对基本概念的理解 ◆ 描述图文并茂: 给出具体操作步骤。易于快速动手实践

#### $\sum$  XII INX  $\sum$  all programmable.

# **EXALINX** ALL PROGRAMMABLE<sub>TM</sub>

### **Defining Clock Groups**

**Lauren Gao**

### **Clock Interactions**

### **Synchronous**

- Two clocks have a fixed phase relationship
	- They share common circuitry (common node)
	- They share the same primary clock (same initial phase)

#### **Asynchronous**

- Two clocks do not have a fixed phase relationship
	- They do not share any common circuitry in the design and do not have a common primary clock
	- They do not have a common period within 1000 cycles (unexpandable) and the timing engine cannot properly time them together

#### **Exclusive**

- Two clocks propagate on a same clock tree and reach the same sequential cell clock pins but cannot physically be active at the same time
- Logically exclusive
	- Two clocks are defined on different source roots
- Physically exclusive
	- Two clocks are defined on the same source root by "create\_clock -add" X XILINX > ALL PROGRAMMABLE.

### **Clock Interactions Examples**

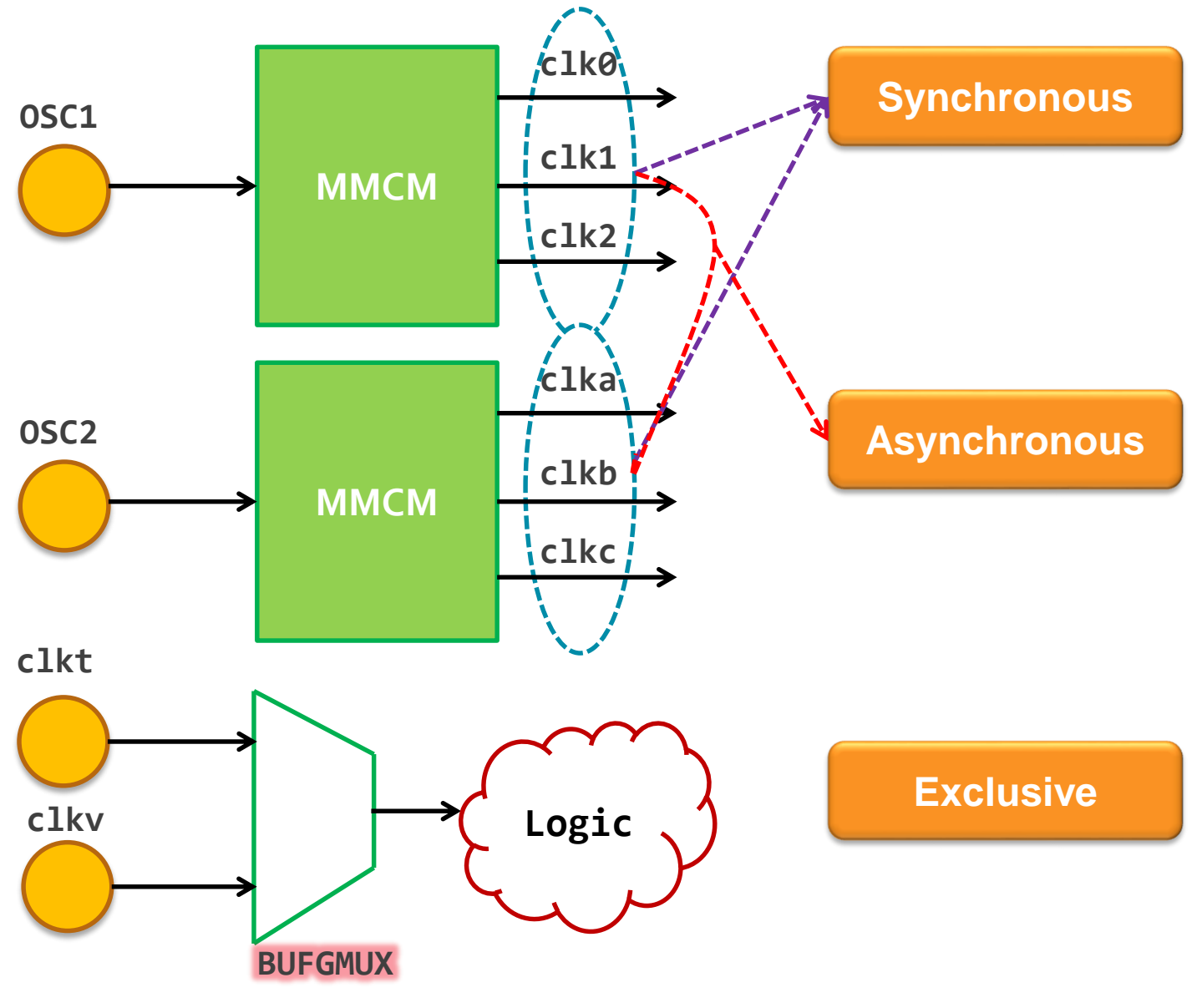

### **Clock Group Constraint Types**

- **set\_clock\_groups** [**-name** *arg*] [**-logically\_exclusive**] [**-physically\_exclusive**] [**-asynchronous**] [**-group** *args*] [**-quiet**] [**-verbose**]
- **Use set\_clock\_groups to create clock exception constraint**
	- **set\_clock\_groups –asynchronous**
	- **set\_clock\_groups –logically\_exclusive**
	- **set\_clock\_groups –physically\_exclusive**

### **Asynchronous Clock Groups**

#### **Use set\_clock\_groups –asynchronous to efficiently constrain such**

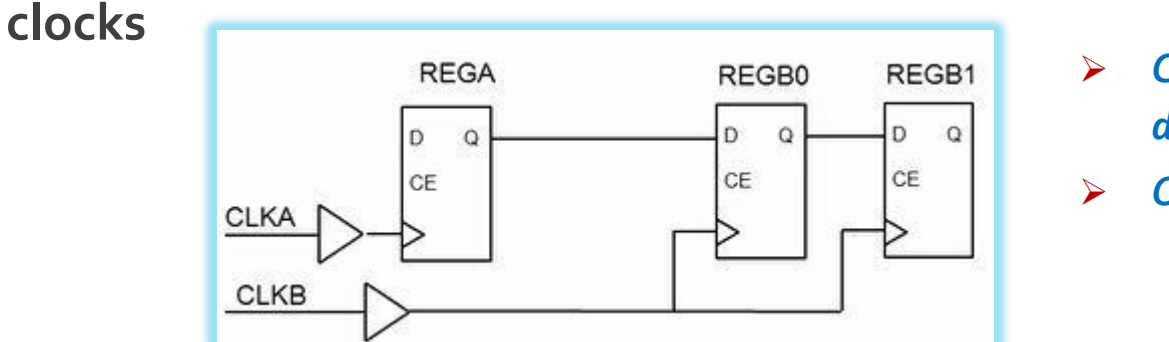

- *CLKA,CLKB can be from different ports*
- *Or different MMCM*

create clock –name CLKA –period 10.0 [get ports CLKA] create\_clock –name CLKB –period 5.0 [get\_ports CLKB] **set\_clock\_groups –async –group CLKA –group CLKB**

set\_false\_path –from [get\_clocks CLKA] –to [get\_clocks CLKB] set\_false\_path –from [get\_clocks CLKB] –to [get\_clocks CLKA]

### **Asynchronous Clock Groups**

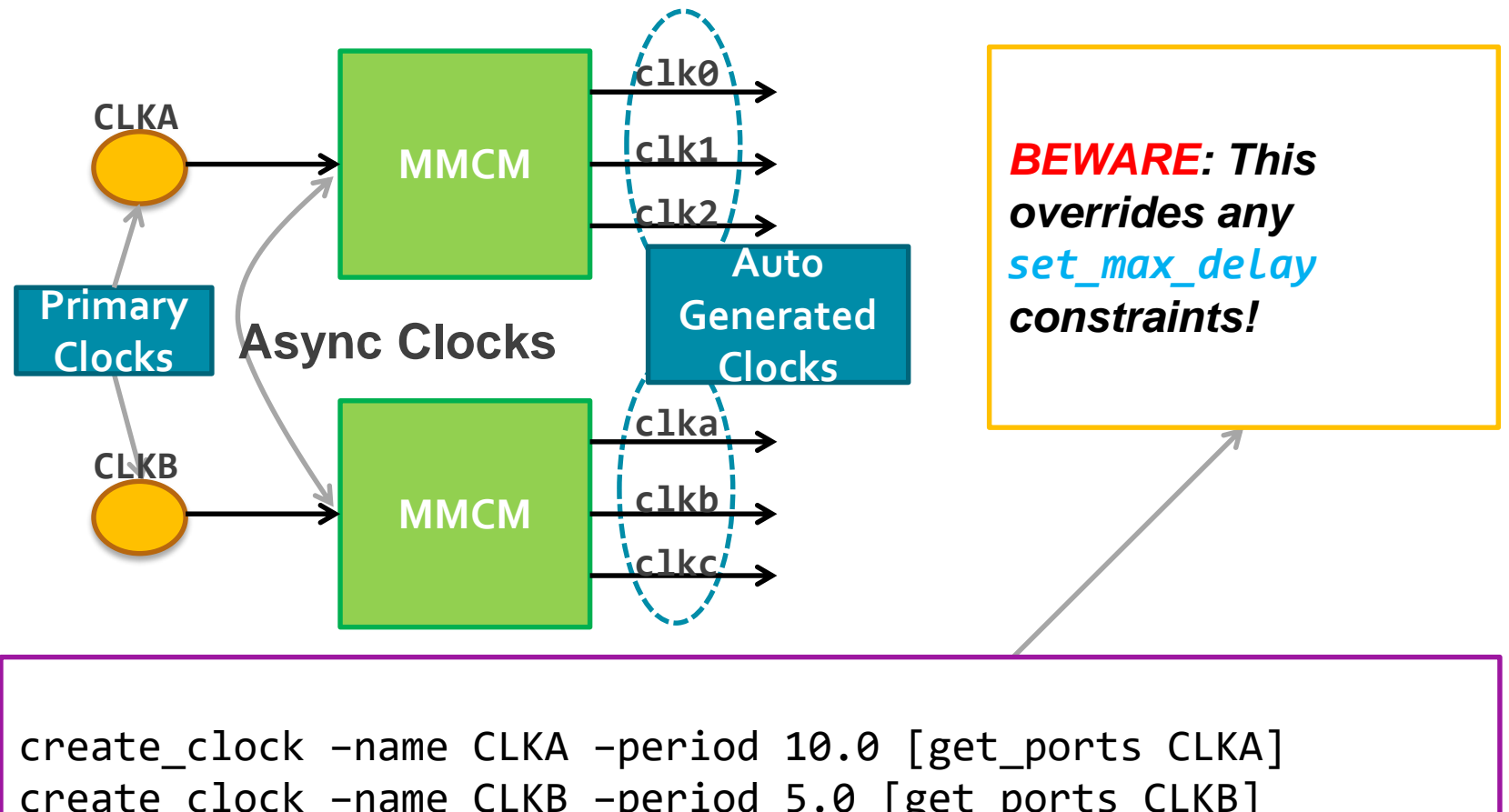

create\_clock –name CLKB –period 5.0 [get\_ports CLKB] **set\_clock\_groups –async \ -group [get\_clocks –include\_generated\_clocks CLKA] \ -group [get\_clocks –include\_generated\_clocks CLKB]**

### **Asynchronous Clock Groups**

#### **Example:**

- $-$  The clocks  $c$ 1k50 and  $c$ 1k100 are synchronous to each other
- The clocks clk33 and clk66 are synchronous to each other
- The clocks clk50 and clk100 are asynchronous to the clocks clk33 and clk66
- **The constraint for the clock groups would be:**

```
set_clock_groups –async \
–group {clk50 clk100} -group {clk33 clk66}
```
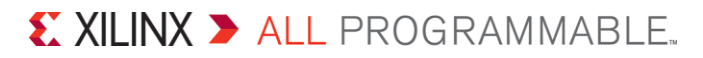

#### create generated clock -name DIV CLK1 -source  $\setminus$ [get\_pins REGA1/C] -divide\_by 2 [get\_pins REGA1/Q] **set\_clock\_groups –async –group {CLK1 DIV\_CLK1} –group {CLKB}**

**Solution** 

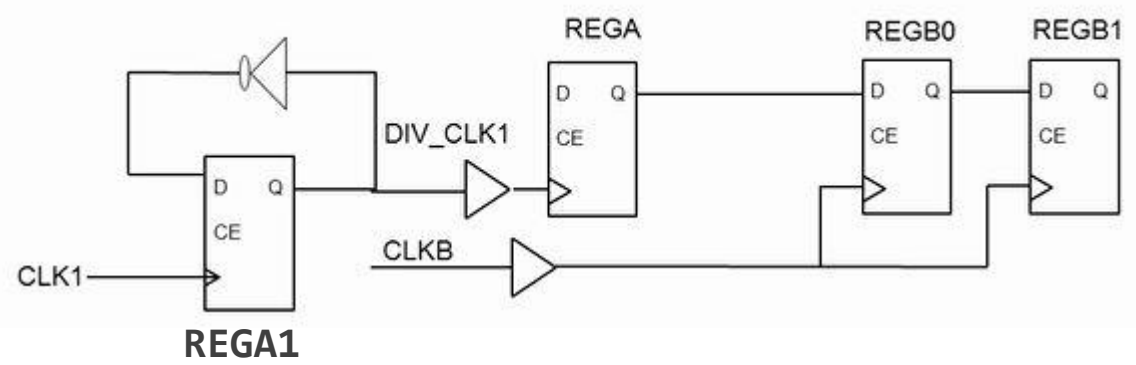

**In the below figure**

- The clocks CLK1 and DIV CLK1 are synchronous to each other
- 
- The clocks CLK1 and DIV CLK1 are asynchronous to CLKB

### **Asynchronous Clock Groups**

### **Logically Exclusive Clock Groups**

#### **Guideline**

- Logically exclusive clocks shouldn't interact outside the MUX
- Logically exclusive clocks are defined on different source roots

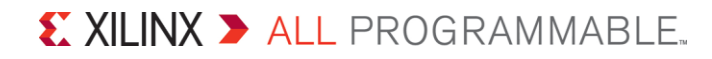

### **Logically Exclusive Clock Groups**

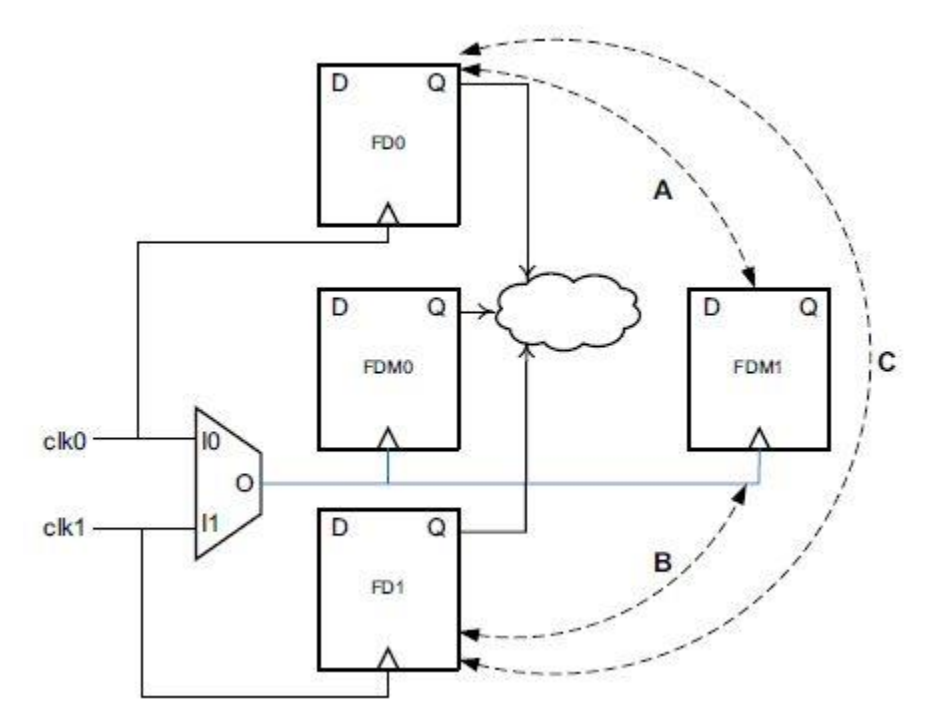

**Case in which the paths A, B, and C do not exist**

**set\_clock\_groups –logically\_exclusive -group clk0 –group clk1**

### **Logically Exclusive Clock Groups**

D **Case in which only** FD<sub>0</sub> **the paths A or B or C exist** Q D C **FDMO** FDM1  $c$ lk $0$ D  $c$ <sub>k</sub> $1$ Ω FD<sub>1</sub> create generated clock -name clk0mux -divide by 1  $\backslash$ 

-source [get pins mux/I0] [get pins mux/O] create\_generated\_clock -name clk1mux -divide by  $1 \setminus$ **-add -master\_clock** clk1 -source [get\_pins mux/I1] [get\_pins mux/O] **set\_clock\_groups -physically\_exclusive \ -group clk0mux -group clk1mux**

### **Physically Exclusive Clock Groups**

#### **Guideline**

- Physically clocks cannot physically exist at the same time
- Physically clocks are defined on the same source root

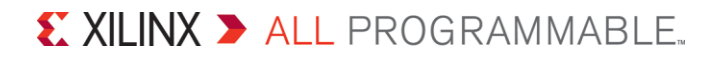

### **Physically Exclusive Clock Groups**

**The FPGA you are implementing must go on two different versions of PCB boards. To ease the FPGA version management, the requirement is to have a single bitfile for both boards. The only difference between the boards is that the wbClk has a different frequency depending on the configuration:**

#### **Configuration A:**

- wbClk is a 100MHz clock
- bftClk is a 200MHz clock
- All CDCs between these clock domains can be treated as asynchronous

#### **Configuration B:**

- wbClk is a 150MHz clock
- bftClk is a 200MHz clock
- All CDCs between these clock domains can be treated as asynchronous

### **Solutions**

```
create clock -name wbClk A -period 10.0 [get ports wbClk]
create clock -name wbClk_B -period 6.667 [get_ports wbClk] -add
create clock -name bftClk -period 5.0 [get ports bftClk]
set_clock_groups -physically_exclusive -name two_clk_grps \
-group wbClk_A -group wbClk_B
set_clock_groups -async -name my_async_clks \
-group [get_clocks "wbClk_A wbClk_B"] -group bftClk
```
### **Things to Keep in Mind…**

- **Say you have 10 clocks in your design (clk1, clk2, …, clk10)**
	- Let us assume that clocks clk1, clk2 and clk3 are synchronous and you create the following constraint
	- **set\_clock\_groups –async –group {clk1 clk2 clk3}**
	- The clocks clk1, clk2 and clk3 are synchronous with each other but are asynchronous to all other clocks in the design
	- The other clocks (clocks clk4, clk5…) are analyzed as synchronous to each other
- **The above constraint is the same as**
	- **set\_clock\_groups –async –group {clk1 clk2 clk3} –group {clk4 clk5 ...clk10}**
- **User generated clocks are not automatically grouped in the same group as the master!**
	- In the above example if clk1\_gen is a user generated clock of clk1 they you'd need to add the clk1\_gen to the same group as clk1
	- **set\_clock\_groups -async -group {clk1 clk1\_gen clk2 clk3}**